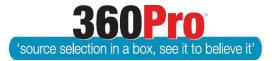

Apet<sup>®</sup>360Pro<sup>™</sup> Procurement Portal User Guide 23

# Job Reports

## Overview

Reports are provided with 360Pro<sup>™</sup> to:

- 1. Manage the evaluation process
- 2. Provide a record of the responses and procurement process
- 3. Report on results

#### Access

Reports are only accessible to Users who are listed as Reporting Users for a specific Job. Reporting Users can be set as a default in the Default Users and Roles tab of the System settings.

Alternatively, a Boss User for a Job can set up a User as a Reporting User via the Job Management view by selecting the Tuxedo icon.

#### Navigation

- 1. Login and select 'Reports' from the left hand side menu.
- 2. Select the appropriate report from the list
- 3. Set any filters
- 4. Select the format for the report

The Report will then be exported via your browser. You may need to click on 'Show all downloads' on your browser to access the report.

### **Types of Reports**

| Job Reports          | Description                                                                                                    |
|----------------------|----------------------------------------------------------------------------------------------------|
| Evaluation plus Risk | A comprehensive report displaying the ranking, VFM, scores, risk<br>assessment and prices for a Job. Great for exporting the data on<br>complex Jobs and creating your own bar charts and plots of VFM (if a<br>Price model has been selected). It shows the weights, scores and<br>comments by each evaluator for each response at the Job and section<br>level. Is available for export as Excel. Users should refer to the guide<br>on Risk evaluation before publishing a Job if a risk evaluation is<br>required. |
|                      | Often used for analysis or as a basis for a Tender Evaluation Report.                                                                                                    |
|                      | If you have weighted price (via the in-built price tab) or location, you must run the Evaluation plus Risk report to obtain your overall VFM results.                                                                                                    |
| Evaluation Status    | Shows which questions have not been evaluated by which evaluators.                                                                                                    |

**1** | P a g e360Pro is proudly supported by simplylogical.net as part of the vfmtest.com suite.<br/>Copyright © 2018, Sharrowlane Pty Ltd t/a simplylogical.net – All rights reserved.

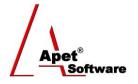

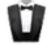

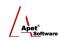

| Job Reports                 | Description                                                                                                    |
|-----------------------------|----------------------------------------------------------------------------------------------------|
|                             | Often used as a resource for evaluation managers.                                                                                                    |
| Details                     | Shows the prices, weights, scores and evaluation comments at the section and question level for a Job. Can also be downloaded into Excel and used to create debrief reports.                                                                                                    |
|                             | Often used as a resource for evaluation managers.                                                                                                    |
| Job Details                 | The Job Details report will capture the Job details, Provider details,<br>User details, and Section and Question details. If the Job has closed it<br>can also include Provider Responses. Often used as a resource for<br>evaluators, can be downloaded as soon as a job is published. |
| Results                     | Shows the scores and prices at the Job and section level for a Job.<br>Provides a bar chart on Effectiveness and a plot of the VFM (if a Price<br>model has been selected)                                                                                                    |
|                             | Often used as an attachment to a Tender Evaluation Report.                                                                                                    |
| Risk Details                | Shows the Risks associated with a Job, using the risk evaluation function at the question level. This function is being phased out.                                                                                                    |
| Job Listing                 | Provides a report of all the Jobs in the account with status and hit rate. Can also be downloaded into Excel and shows who the Job was Awarded to.                                                                                                    |
|                             | Used to manage the account                                                                                                    |
| Job (Tender) Audit<br>Close | Provides a report of all the registrations for a Job, their degree of completeness, date and time of submission.                                                                                                    |
|                             | Used for Tender box opening report.                                                                                                    |
| Provider Response<br>Report | Please see User Guide 37 Provider Response Report                                                                                                    |
|                             | Used for downloading all of the Responses for capture in the Client's Record Management System.                                                                                                    |
| Export To Excel             | Provides an export of all of the questions, responses, pull down<br>options, scores and comments by Evaluators at the Job and section<br>level. See the separate User Guide for Export-to-Excel ad hoc reports<br>in 360Pro.                                                            |
|                             | <ul> <li>Things to note:</li> <li>Provider response comments will NOT be exported if 'Rich<br/>Text' is enabled at the Job Info page.</li> <li>Duplicate questions will return the data associated with the<br/>first instance.</li> <li>Used for data analysis of responses</li> </ul> |
| Pre-qualification status    | Shows that status of all responses for Pre-qualification Jobs                                                                                                    |
|                             | Used to manage Pre-qualification Jobs                                                                                                    |
| Info Tags - Excel           | Provides a report on all the Info tags set during the evaluation of a Job<br>and exported into Excel.                                                                                                    |

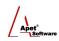

| Job Reports                                              | Description                                                                                                    |
|----------------------------------------------------------|----------------------------------------------------------------------------------------------------|
|                                                          | Used for managing evaluator issues and risks                                                                                                    |
| Provider Participation<br>Report                         | Provides a report listing the Jobs Providers participated in; report<br>displays Job name (User who created the Job), Provider ID, date<br>registered for and/or responded to, awarding details, price, and Late<br>Reason. This report is exported into Excel. |
| Job Document<br>Downloads – Excel<br>(ADCOM ONLY REPORT) | Excel report capturing the number of times a supporting document<br>was downloaded (optional Job and date range filters) Columns: File ID,<br>File Name, Provider Name, Date First Downloaded, and Job Name                                                     |
|                                                          | Report does not count duplicate downloads (i.e. If a Provider downloads the same document more than once, the count remains as 1 download)                                                                                                    |
|                                                          |                                                                                                    |
| Administrative Reports                                   | Description                                                                                                    |
| Addenda Report                                           | Provides a listing of all of the Addenda messages that have been issued by Job                                                                                                    |
|                                                          | Used for Audit reasons.                                                                                                    |
| Audit Report                                             | Provides a report an all auditable activities that have been actioned in<br>the account such as changing weights, restricting users, changing<br>closing date, changing documents etc.                                                                          |
|                                                          | Used for Audit reasons.                                                                                                    |
| Provider Listing                                         | Provides a report of all the Providers associated with the account.                                                                                                    |
|                                                          | Used for Audit or Account management reasons.                                                                                                    |
| Plant Listing                                            | Provides a list of all the equipment and prices tendered for in a Plant<br>Hire Job                                                                                                    |